## **LARDIS 7**

## **Korrekte Einstellung der Systemzeit am LARDIS Touch Wxx**

Alle LARDIS-Touch Wxx befinden sich im Auslieferzustand in der Systemzeit "*(UTC) Koordinierte Weltzeit*". Diese Zeiteinstellung zeigt auf der Betriebssystemebene eine vermeindlich falsche Uhrzeit an. LARDIS Desk benötigt jedoch diese Zeiteinstellung, um in der Softwareoberfläche die korrekte Uhrzeit anzuzeigen.

Im Umkehrschluss bedeutet dies, dass eine falsche Uhrzeit in der LARDIS Desk Oberfläche auf eine inkorrekte Einstellung der Systemzeit zurückzuführen ist.

In diesem Fall korrigieren Sie bitte in den Systemeinstellungen die Zeitzone und u.U. die Uhrzeit auf die aktuelle Zeit der Zeitzone "*(UTC) Koordinierte Weltzeit*". Diese finden Sie aktuell unter folgendem Link: [Wikipedia - Koordinierte Weltzeit](https://de.wikipedia.org/wiki/Koordinierte_Weltzeit)

**Achtung:** Die Änderung der Systemzeit muss anschließend permanent gespeichert werden. Eine Anleitung hierfür finden Sie unter folgendem Link: [Systemänderungen permanent speichern](https://faq.lardis.de/index.php?action=faq&cat=3&id=46&artlang=de)

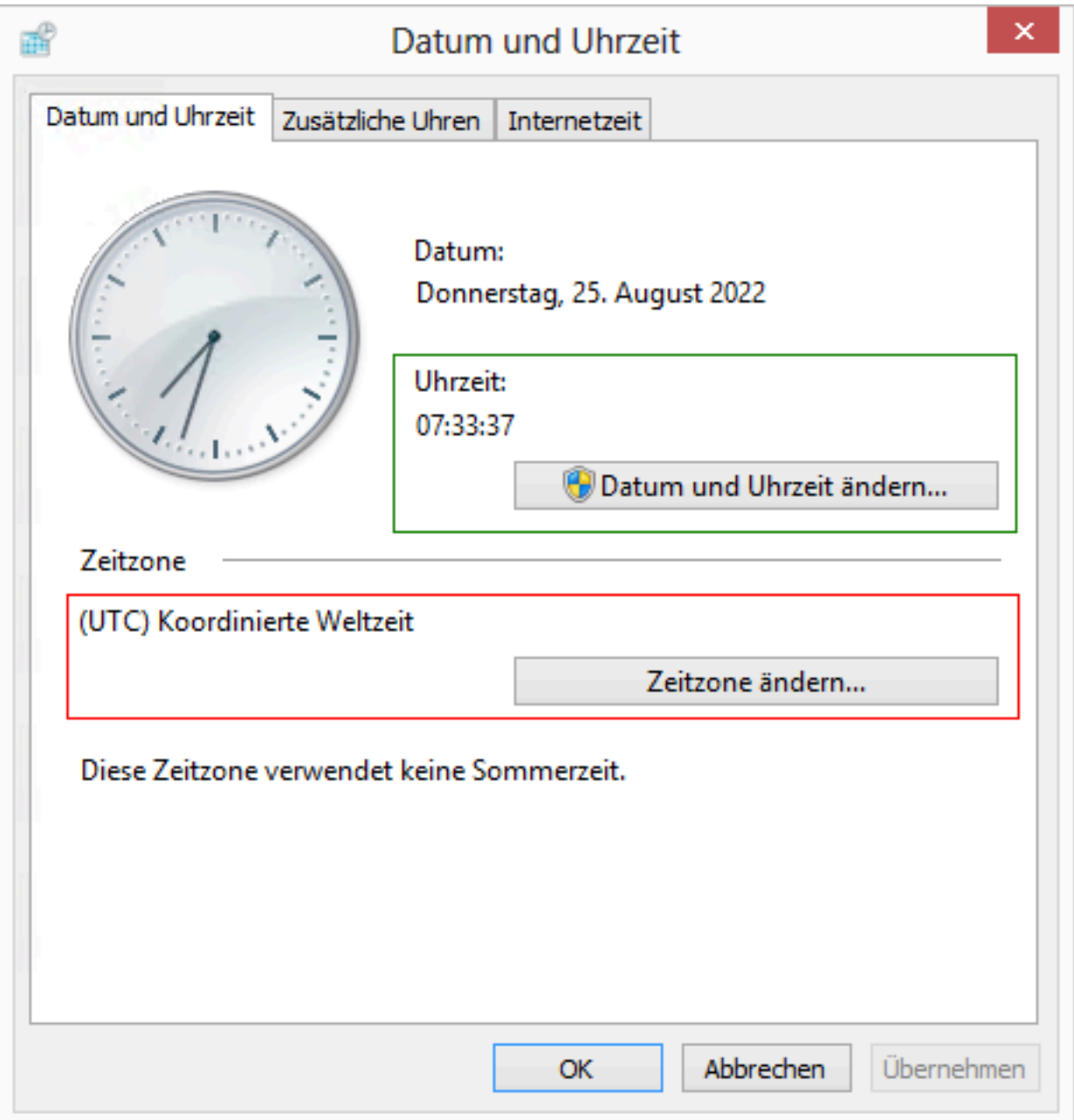

Seite 1 / 2 **© 2024 LARDIS Support Team <support@lardis.de> | 2024-05-17 07:29** [URL: https://faq.lardis.de/index.php?action=faq&cat=12&id=45&artlang=de](https://faq.lardis.de/index.php?action=faq&cat=12&id=45&artlang=de)

## **LARDIS 7**

Eindeutige ID: #1044 Verfasser: Tech. Support Letzte Änderung: 2024-04-15 13:35

> Seite 2 / 2 **© 2024 LARDIS Support Team <support@lardis.de> | 2024-05-17 07:29** [URL: https://faq.lardis.de/index.php?action=faq&cat=12&id=45&artlang=de](https://faq.lardis.de/index.php?action=faq&cat=12&id=45&artlang=de)